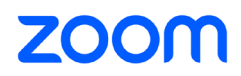

External **Workspace** Reservation FAQ

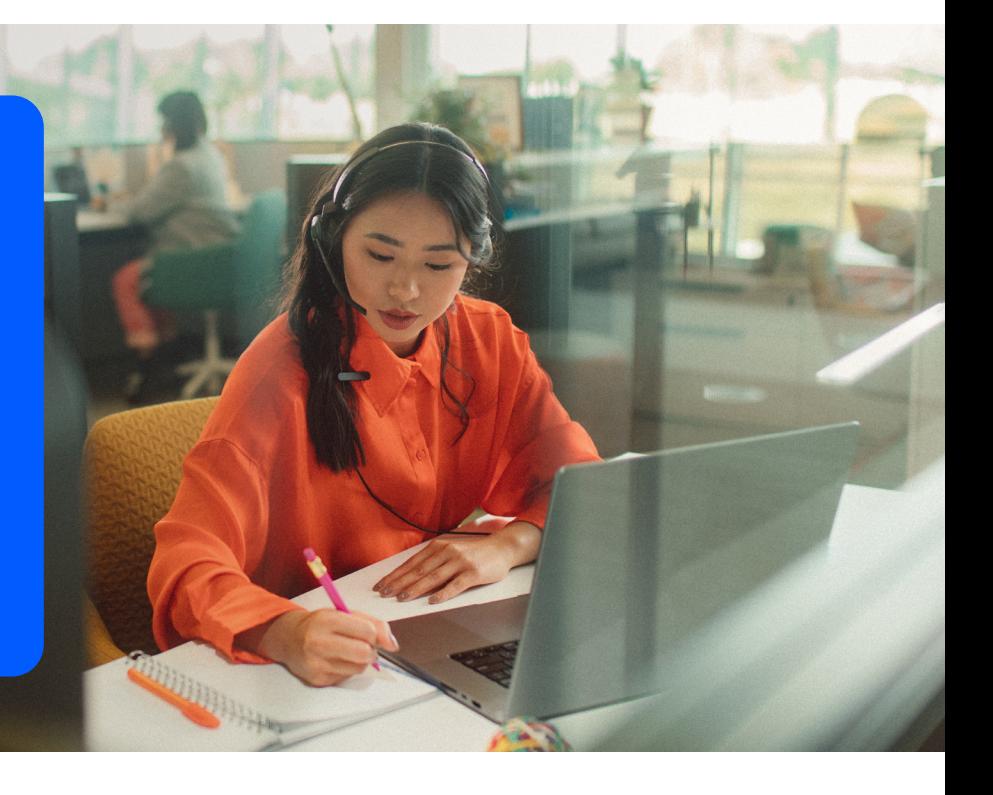

## **Workspace Reservation Zoom Spaces**

**When did Zoom launch Workspace Reservation for General Availability?**

On July 28, 2022.

**Will there be a price associated with Workspace Reservation?** Yes, Workspace Reservation subscription and pricing will be on a per workspace basis. Zoom Rooms, Zoom Phones and Personal Zoom Rooms include a Workspace Reservation subscription at no additional charge. If users have Zoom Rooms and/or Common Area phone subscriptions, this means the Zoom Room or Common Area phone can be placed on a floor map and reserved for no additional cost.

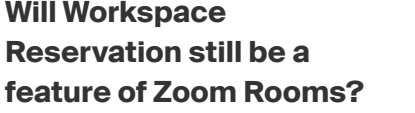

Workspace Reservation will be its own product with its own price, but will cleanly integrate into multiple parts of the Zoom Platform including Zoom Rooms, Zoom Phone, Personal Zoom Rooms and more to follow.

**What will Workspace Reservation look like to Admins?** 

[Visit the admin guide here](https://support.zoom.us/hc/en-us/articles/7876273541133-Managing-Workspace-Reservation-as-an-admin)

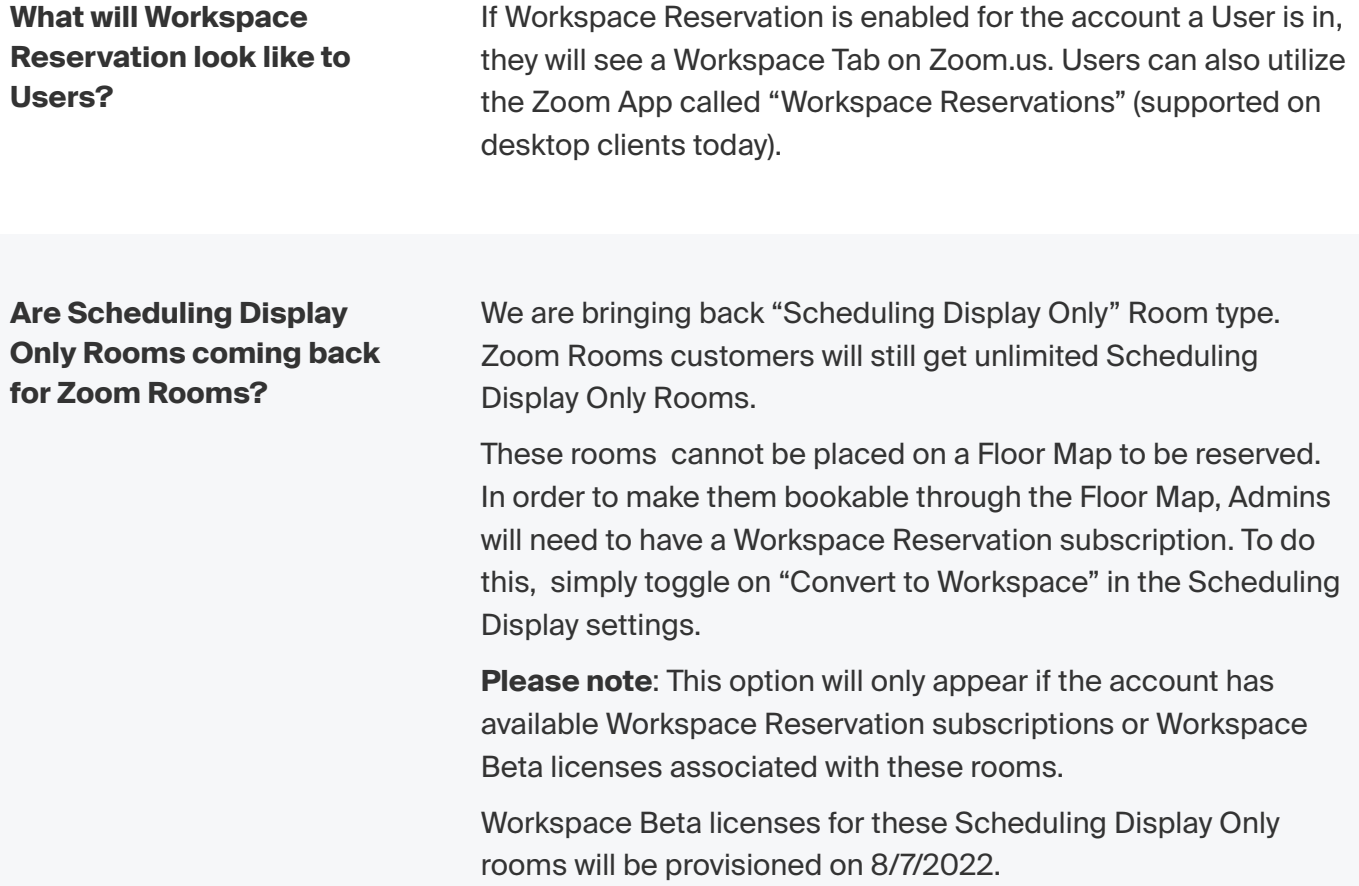

## **Workspace Reservation Overview**

**What is Workspace** 

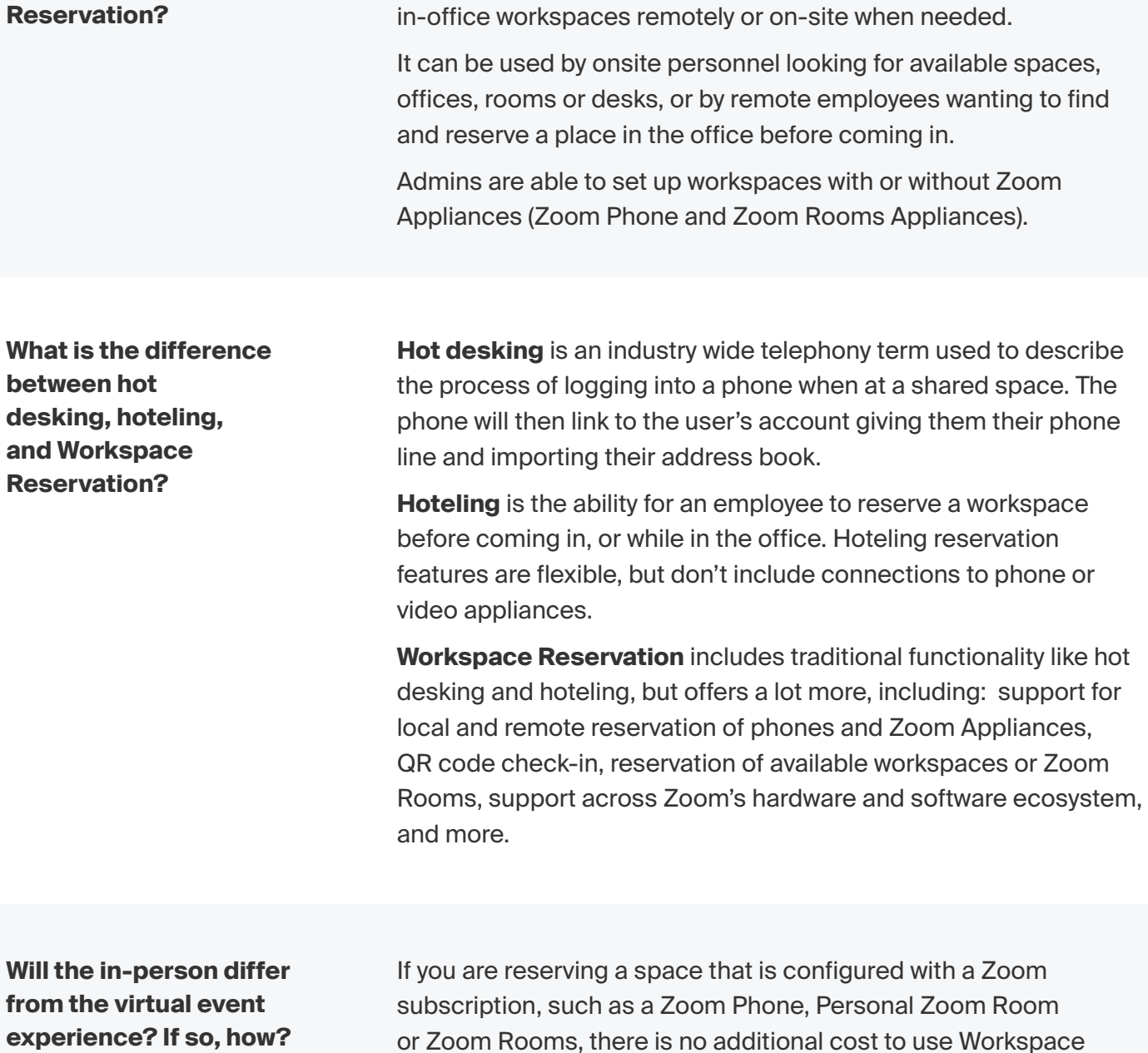

Reservation for these spaces.

If you are configuring a space with Workspace Reservation that is not associated with a Zoom subscription, please refer to the Zoom Pricing Page here.

A new standalone product from Zoom that allows users to reserve

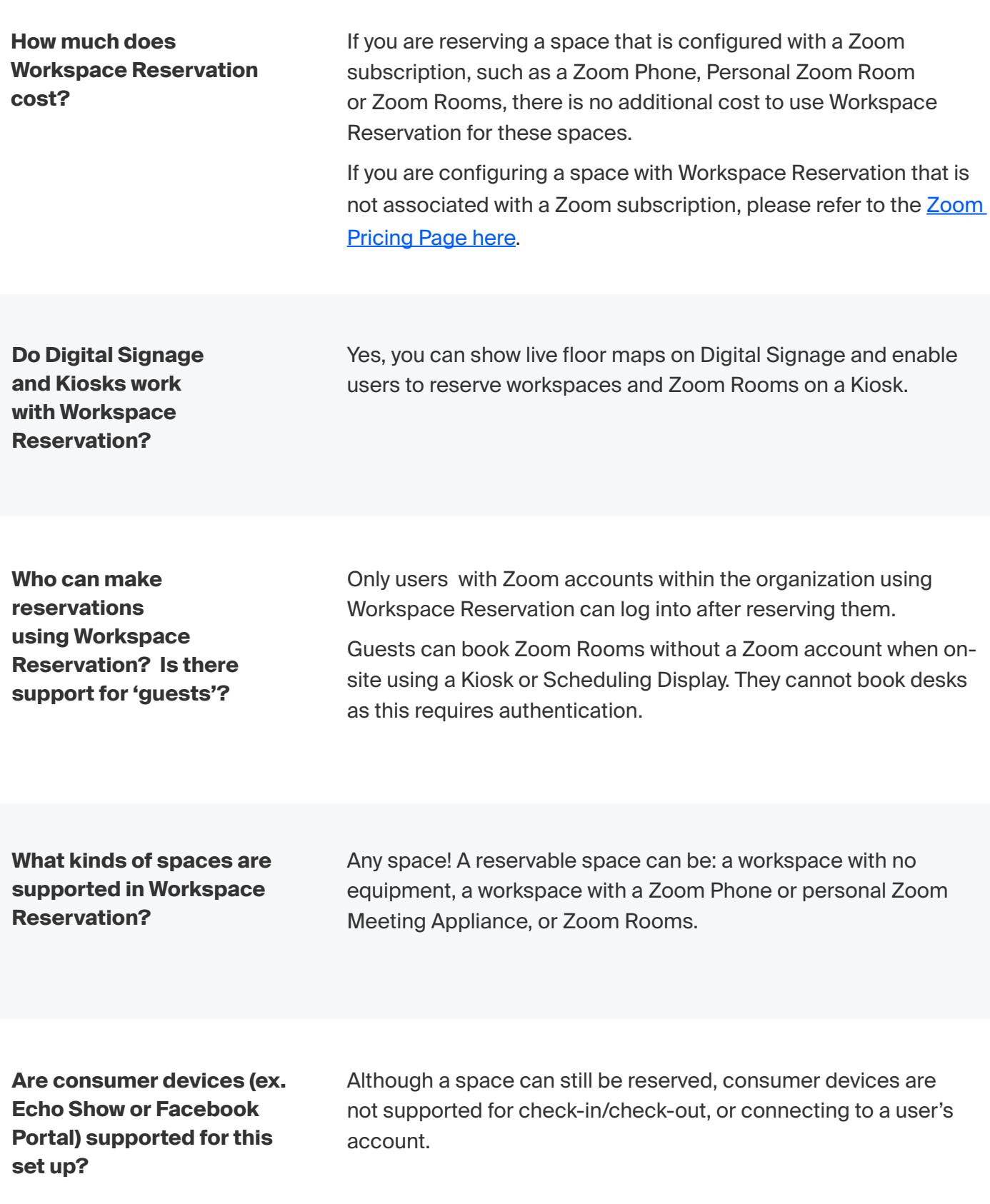

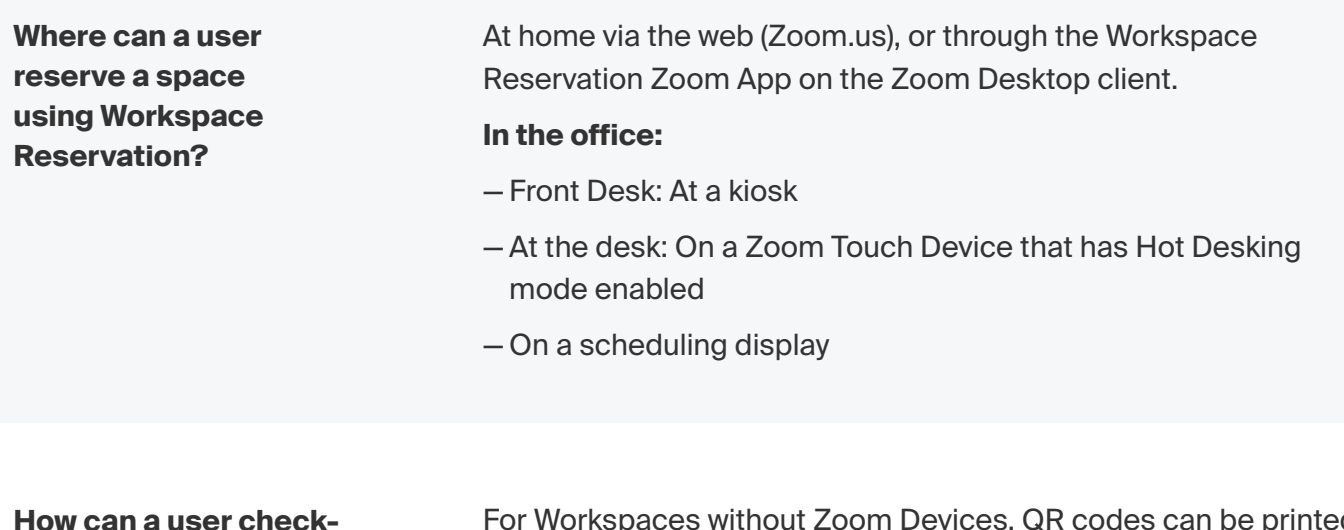

**How can a user checkin to their reserved space?**

For Workspaces without Zoom Devices, QR codes can be printed and displayed at Workspaces for scanning to check in. On Zoom Appliances, a QR code will be displayed, as well as the ability for manual check in.

Admins can also enable check-in/out through the web portal and Zoom App.

**If there is a Zoom Appliance at the desk, will it automatically sign out at the end of the reservation period?**

Yes, if the Workspace has a Zoom Appliance, it will automatically sign out at the end of the reservation period. Users also have the option to extend the session or to check-out early.

**Do you have to link Workspace Reservation with other calendaring systems (e.g. MS O365, Google Calendar)?**

Yes, a calendar resource is necessary to set up each Workspace or Zoom Room for Workspace Reservation. Simply setup the calendaring integration for third-party calendaring systems that are supported by the Zoom platform in the Workspace Management section of the Zoom Admin Portal.

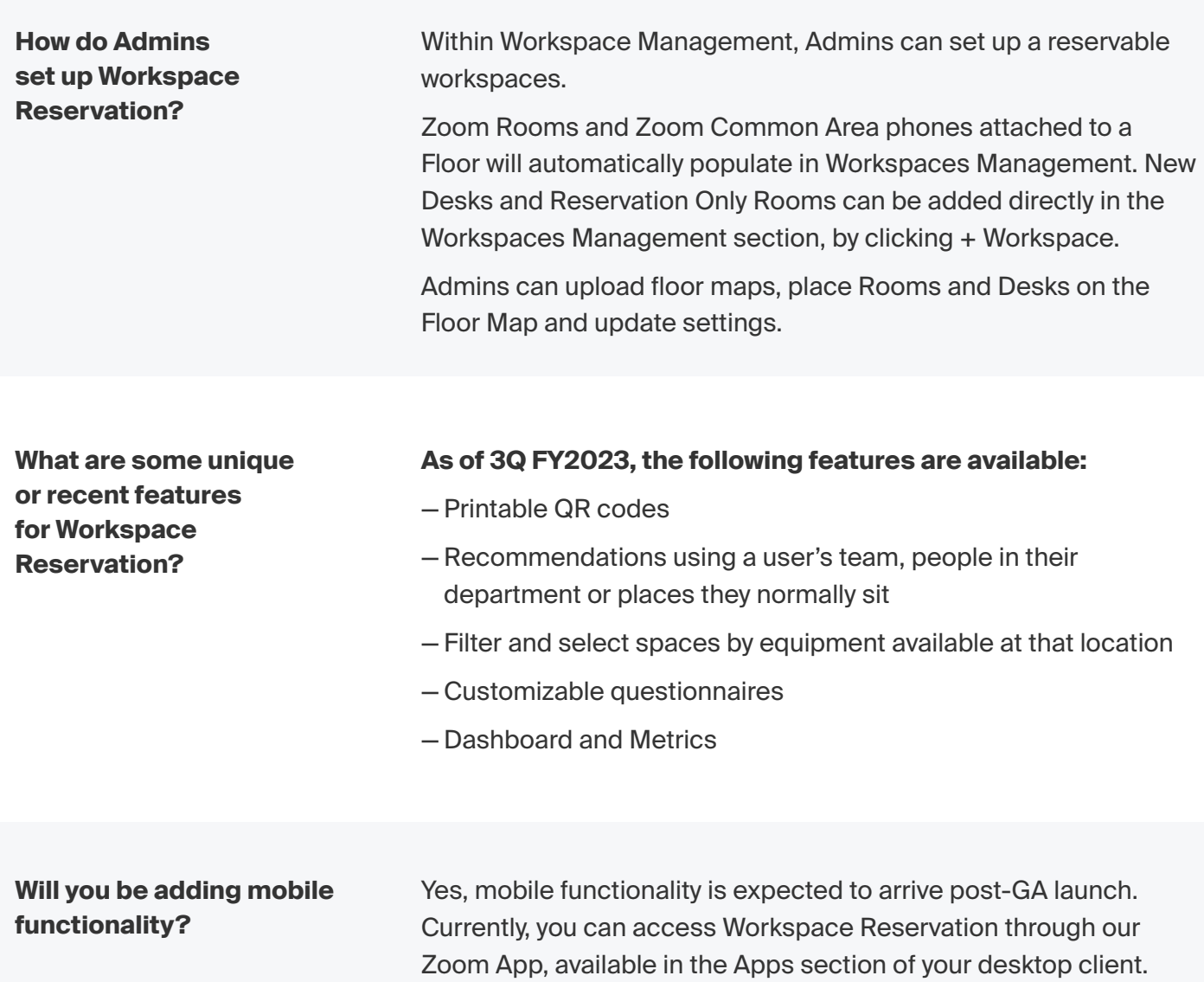

**If you scan the printable QR code and the mobile functionality is not yet available, what happens?**

Good news! QR code check in currently works with our Zoom Mobile App. If you have our Zoom Rooms app, you will be able to scan the QR code and check in or reserve the workspace there. If you do not have this app, the QR code will lead you to [zoom.us](http://zoom.us) to download the Zoom Mobile App.